## **SKRIPSI**

# **MEMBANGUN DESAIN UI/UX UNTUK WEBSITE E-**

## **COMMERCE (STUDI KASUS TOKO KOMPUTER ONLINE)**

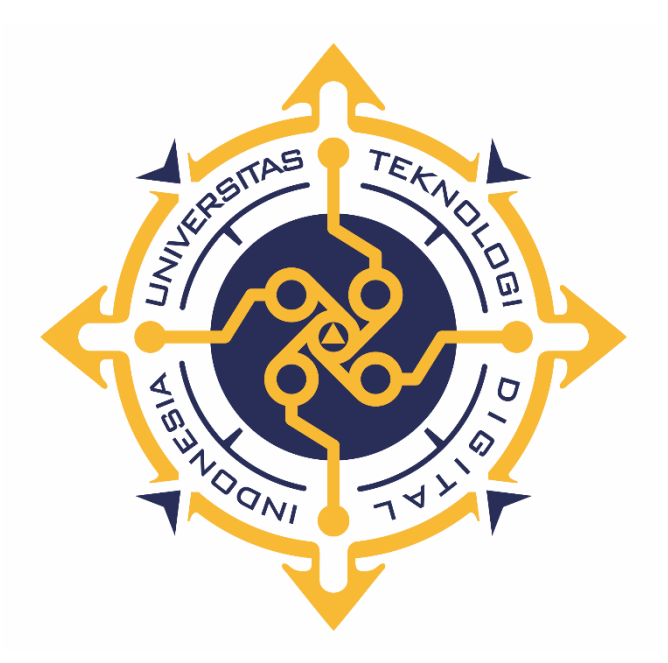

### **HEROSIMO SRIBIKO NURJATI**

**NIM : 185411139**

**PROGRAM STUDI INFORMATIKA PROGRAM SARJANA FAKULTAS TEKNOLOGI INFORMASI UNIVERSITAS TEKNOLOGI DIGITAL INDONESIA YOGYAKARTA**

**2022**

### **SKRIPSI**

## **MEMBANGUN DESAIN UI/UX UNTUK WEBSITE E-**

### **COMMERCE (STUDI KASUS TOKO KOMPUTER ONLINE)**

**Diajukan sebagai salah satu syarat untuk menyelesaikan studi Program Sarjana Program Studi Informatika Fakultas Teknologi Informasi Universitas Teknologi Digital Indonesia Yogyakarta**

> **Disusun Oleh HEROSIMO SRIBIKO NURJATI NIM : 185411139**

**PROGRAM STUDI INFORMATIKA PROGRAM SARJANA FAKULTAS TEKNOLOGI INFORMASI UNIVERSITAS TEKNOLOGI DIGITAL INDONESIA YOGYAKARTA**

**2022**

#### **PERNYATAAN KEASLIAN SKRIPSI**

<span id="page-2-0"></span>Dengan ini saya menyatakan bahwa naskah skripsi ini belum pernah diajukan untuk memperoleh gelar Sarjana Komputer di suatu Perguruan Tinggi, dan sepanjang pengetahuan saya tidak terdapat karya atau pendapat yang pernah ditulis atau diterbitkan oleh orang lain, kecuali yang secara sah diacu dalam naskah ini dan disebutkan dalam daftar pustaka.

Yogyakarta, 1 Desember 2021

Herosimo Sribiko Nurjati NIM: 185411139

#### **HALAMAN PERSEMBAHAN**

<span id="page-3-0"></span>Pertama-tama puji syukur saya panjatkan pada Allah SWT atas terselesaikannya skripsi ini dengan baik dan lancar. Dan Skripsi ini saya persembahkan untuk:

- 1. Skripsi ini saya persembahkan sepenuhnya kepada dua orang hebat dalam hidup saya, Ayahanda dan Ibunda. Keduanyalah yang membuat segalanya menjadi mungkin sehingga saya bisa sampai pada tahap di mana skripsi ini akhirnya selesai.
- 2. Teman-teman Informatika 2018. Terima kasih banyak untuk bantuan dan kerja samanya selama ini, serta semua pihak yang sudah membantu selama penyelesaian skripsi ini.
- 3. Dosen Pembimbing, yang membimbing hingga terselesainya skripsi ini.
- 4. Segenap pihak yang tidak dapat disebutkan satu persatu. Terima kasih atas doa, motivasi dan bantuannya.

## **HALAMAN MOTTO**

<span id="page-4-0"></span>"Pendidikan merupakan senjata yang sangat mematikan di dunia, sebab melalui pendidikan, kamu bisa mengubah dunia" (Nelson Mandela)

#### **KATA PENGANTAR**

<span id="page-5-0"></span>Puji syukur penulis panjatkan kepada Allah Subhanahu Wa Ta'alayang telah memberikan karunia yang luar biasa sehingga penulis dapat menyelesaikan skripsi dengan judul "Membangun Desain UI/UX Untuk *Website E-commerce* (studi Kasus Toko Komputer Online)". Tak lupa pula shalawat serta salam penulis aturkan kepada Baginda Rasullullah Muhammad Shalallahu 'Aalayhi wa Sallam yang selalu penulis harapkan syafaatnya di hari akhir kelak.

Skripsi ini akan ditunjukkan sebagai syarat akhir untuk memperoleh sarjana Strata 1 (S1) Informatika Universitas Teknologi Digital Indonesia. Di dalam pengerjaan skripsi ini telah melibatkan banyak pihak yang sangat membantu dalam banyak hal. Oleh sebab itu, penulis sampaikan rasa terima kasih sedalam-dalamnya kepada:

- 1. Kedua orang tua yang memberikan dukungan dan doa untuk menyelesaikan studi.
- 2. Bapak Edi Iskandar S.T., M.Cs. selaku dosen pembimbing yang telah memberikan waktu untuk memberikan bimbingan pada pembuatan skripsi
- 3. Ibu Dini Fakta Sari S.T., M.T., selaku Dosen Wali yang senantiasa memberikan banyak motivasi dan saran untuk kebaikan penulis.
- 4. Kepada teman-teman terutama angkatan 2018 dan teman-teman lain yang turut memberikan dukungan moral dan dukungan dari tim sukses untuk menyelesaikan tugas akhir ini.

5. Semua pihak yang telah banyak membantu dalam penyusunan skripsi ini yang tidak bisa penulis sebutkan semuanya.

Akhir kata, penulis menyadari tentu masih terdapat kekurangan-kekurangan dalam penulisan laporan skripsi ini. Oleh karena itu, kritik dan saran yang membangun sangat penulis harapkan.

Yogyakarta, Desember 2021

Penulis

## **DAFTAR ISI**

<span id="page-7-0"></span>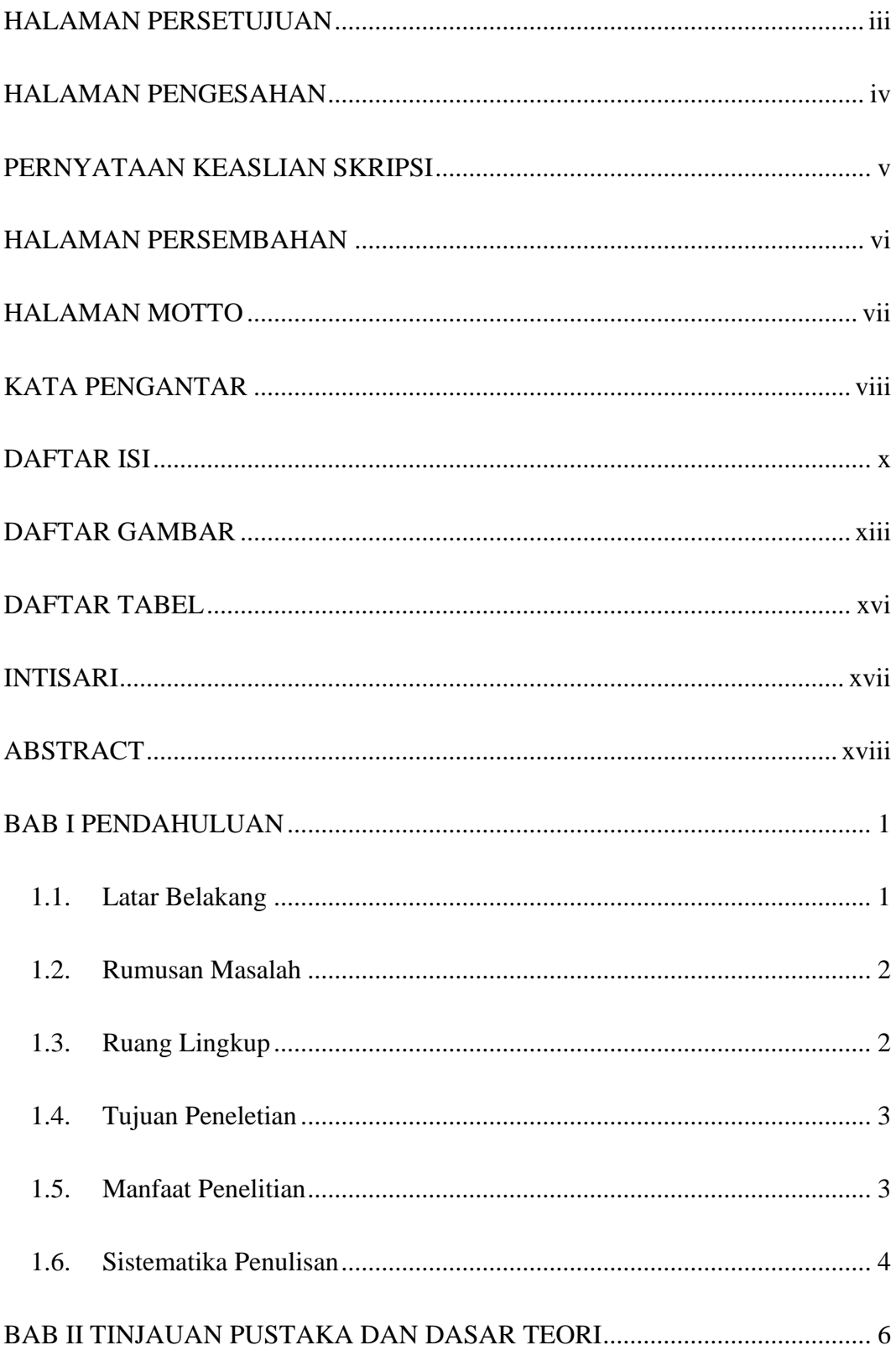

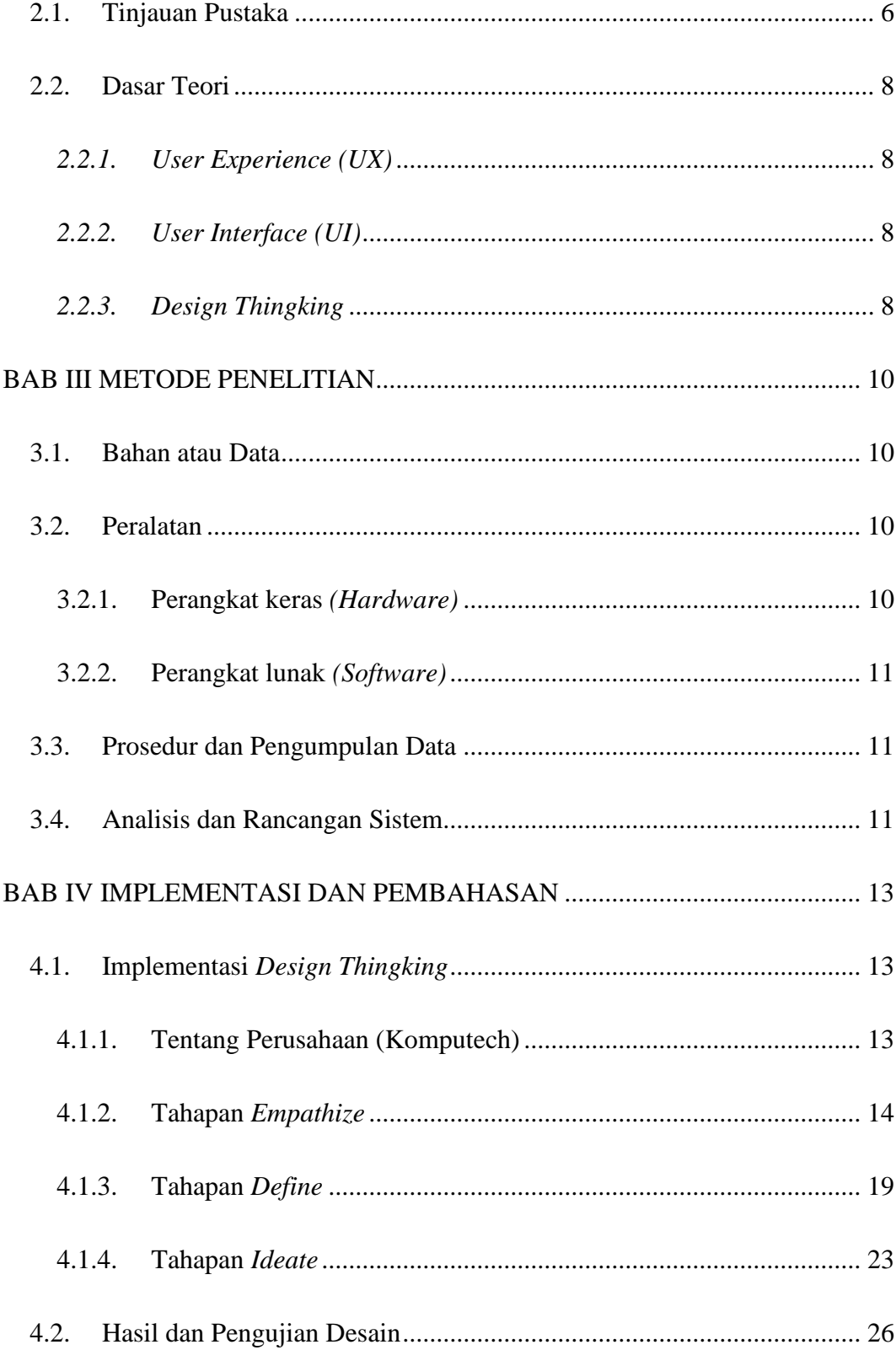

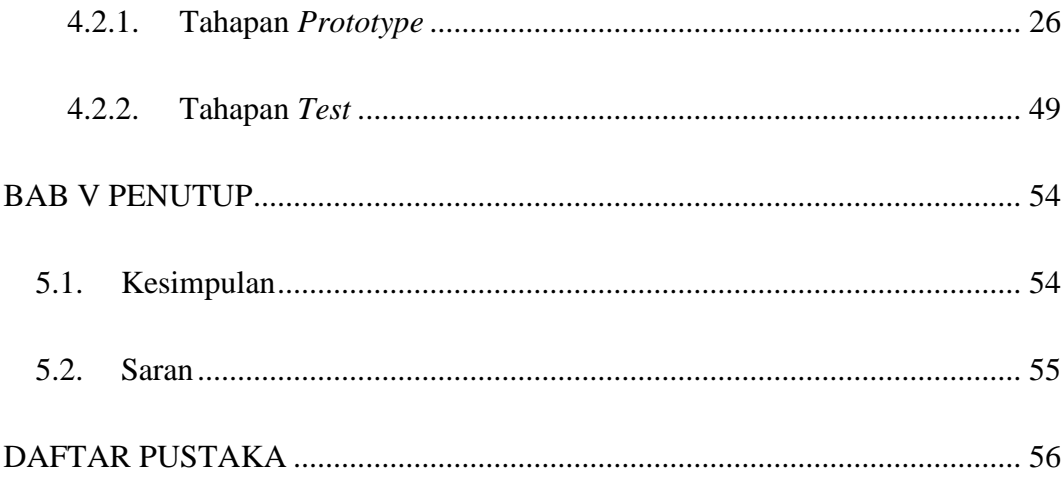

### **DAFTAR GAMBAR**

<span id="page-10-0"></span>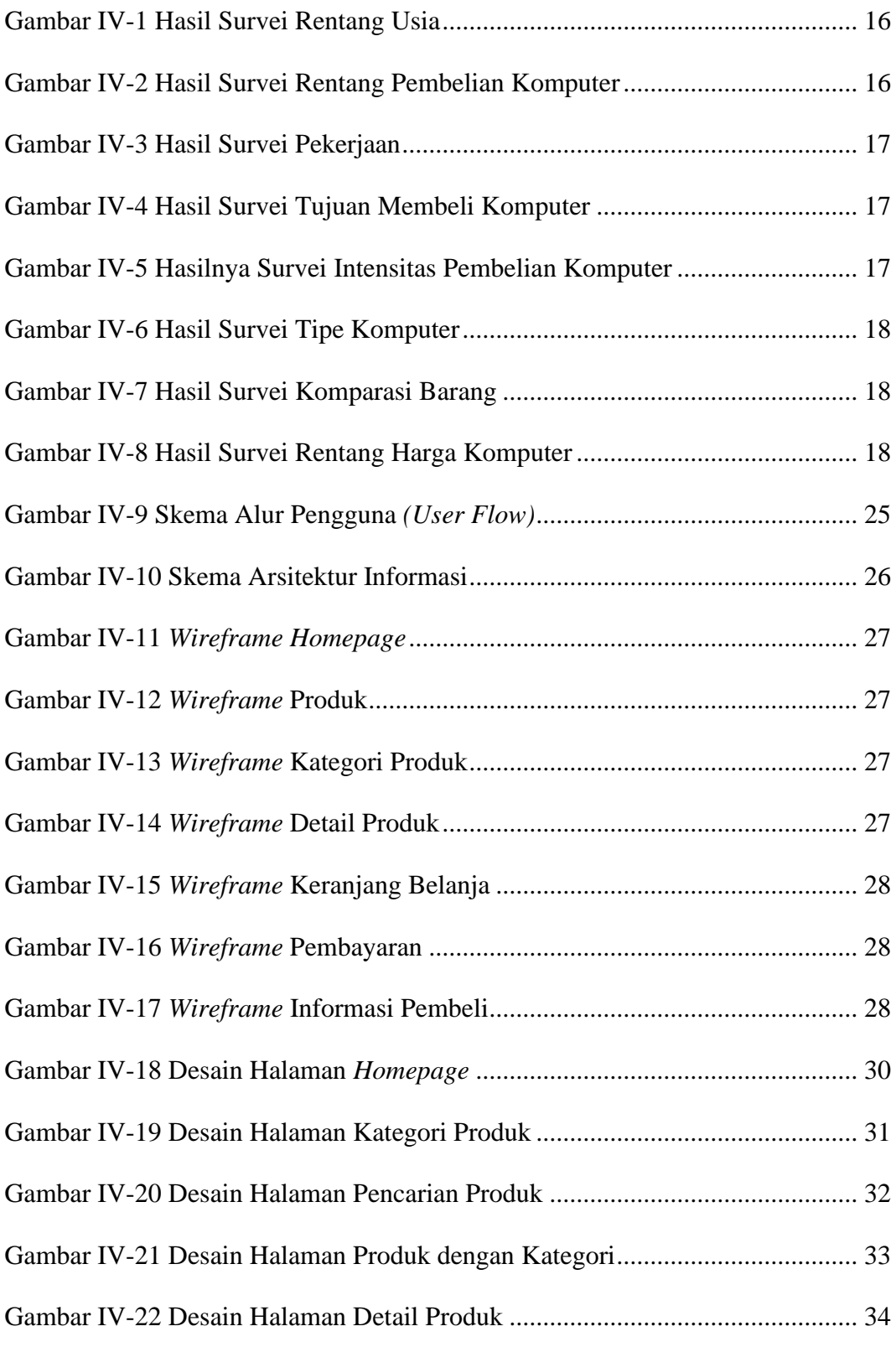

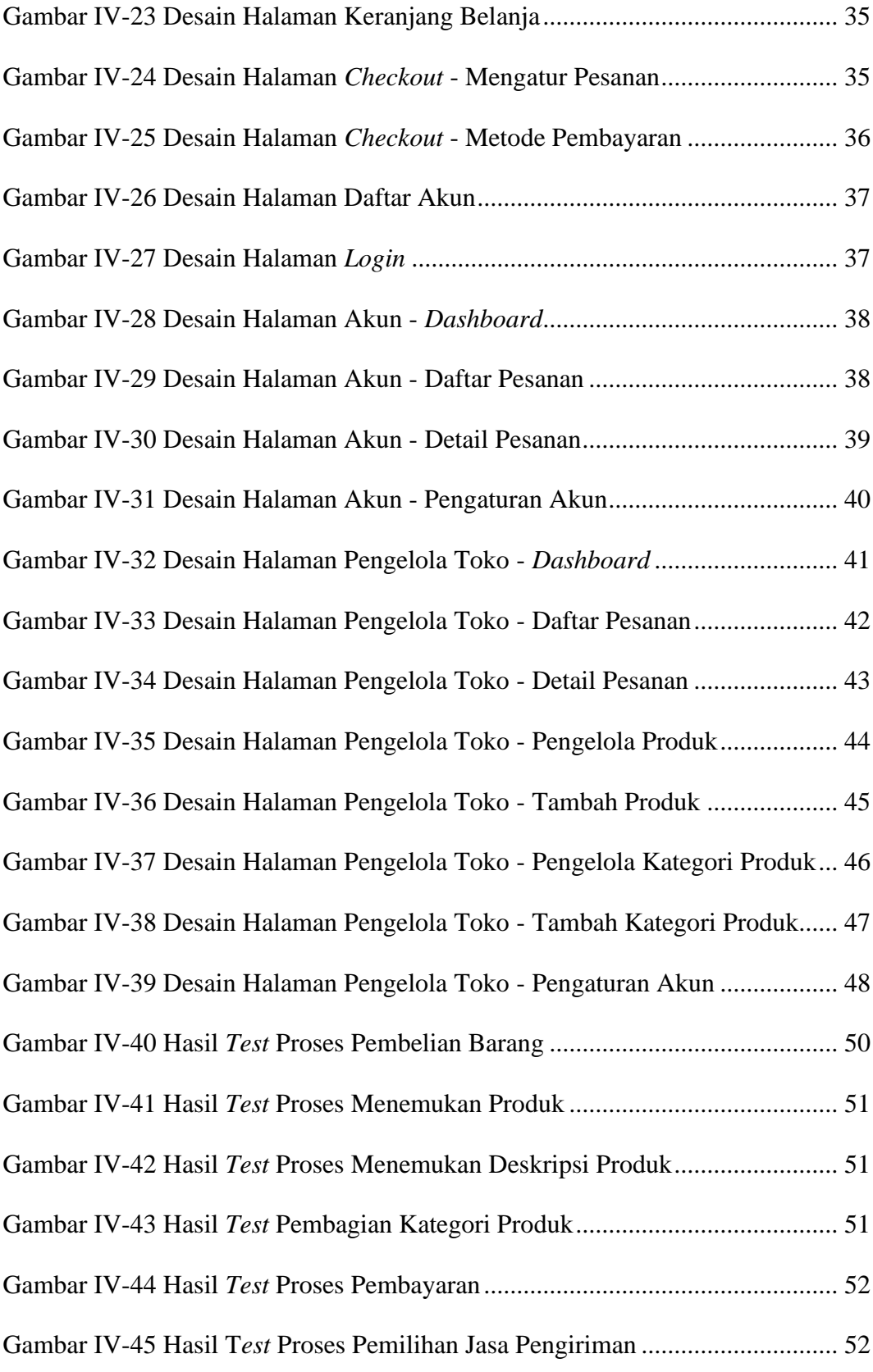

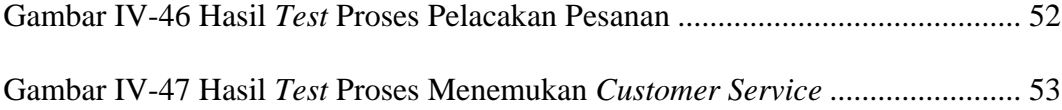

### **DAFTAR TABEL**

<span id="page-13-0"></span>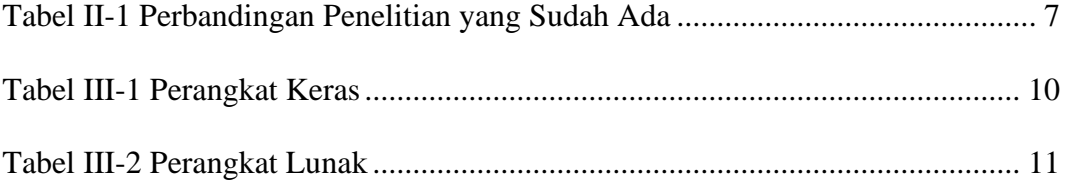

#### **INTISARI**

<span id="page-14-0"></span>Perkembangan teknologi yang sangat pesat memudahkan masyarakat melakukan sesuatu langsung dari gadget ataupun komputer mereka, seperti halnya belanja *online*. Saat ini masalah belanja *online*, khususnya spesifik dibidang penjualan komputer/elektronik masih cukup banyak kendala. Yang paling menonjol adalah pembuatan *website e-commerce* yang tidak memperhatikan aspek visual dan *user experince* yang nyaman untuk para penggunanya. Padahal aspek visual *(UI)* dan pengalaman pengguna *(UX)* dalam pembuatan *website e-commerce* sangat berpengaruh besar. Jika aspek-aspek ini diperhatikan, maka hal ini akan meningkatkan pengguna untuk melakukan transaksi *online*, yang pada akhirnya akan menambah keuntungan bagi sebuah perusahaan.

Dalam penelitian ini, penulis menerapkan metode *design thingking* dalam mengembangkan desain toko komputer *online*. Langkah-langkah yang digunakan antara lain; *empathize* (berempati), *define* (mendefinisikan masalah), *ideate* (membentuk ide), *prototype* (merealisasikan ide), *test* (pengujian). Hasil akhir penelitian ini berupa *high-fidelity* desain dan *interactive prototype* yang kemudian dilakukan pengujian ke pengguna dengan menggunakan metode *usability testing*.

Hasilnya pengguna cukup puas dengan desain yang ada. Pengguna merasa desain yang ada *user-friendly*, mudah digunakan, navigasi jelas, dan yang cukup penting adalah pengguna merasa mudah untuk melakukan transaksi pembelian barang.

Kata kunci: : *Design Thinking, User Interface, User Experience, Website Ecommerce*

#### **ABSTRACT**

<span id="page-15-0"></span>The rapid development of technology makes it easier for people to do things directly from their gadgets or computers, such as online shopping. Currently, the problem of online shopping, especially in the field of computer and electronic sales, is quite an obstacle. The most prominent is the creation of commerce websites that do not pay attention to the visual aspect and user experience that are comfortable for their users. The visual aspect (UI) and user experience (UX) in the creation of an e-commerce website are very influential. If these aspects are taken into consideration, then this will encourage more users to make online transactions, which in turn will increase profits for the company.

In this study, the author applies the design thinking method in developing the design of an online computer store. The steps used include: empathize (empathy), define (define the problem), ideate (form an idea), prototype (realize the idea), test (test). The final results of this research are high-fidelity designs and interactive prototypes, which are then tested on users using the usability testing method.

As a result, users are quite satisfied with the existing design. Users feel that the existing design is user-friendly, easy to use, and has clear navigation, but what is quite important is that users find it easy to make purchases of goods.

Keywords: Design Thinking, User Interface, User Experience, E-commerce Website